## **Arbeiten mit LMS**

Auf LMS müssen die nötigen Kurse – falls diese noch nicht vorhanden sind - angelegt werden. Wendet euch bitte an die Adminstrator innen der Schulen:

- Solltet ihr **noch keine Kurse** auf LMS angelegt haben, ist es nötig, dass euch die LMS-Schuladmin eurer Schule die ROLLE LEHRER zuteilen.
- Habt ihr bereits Kurse, könnt ihr euch ganz einfach über https://lms.at/vorlagen die nötigen neuen Kurse anlegen.

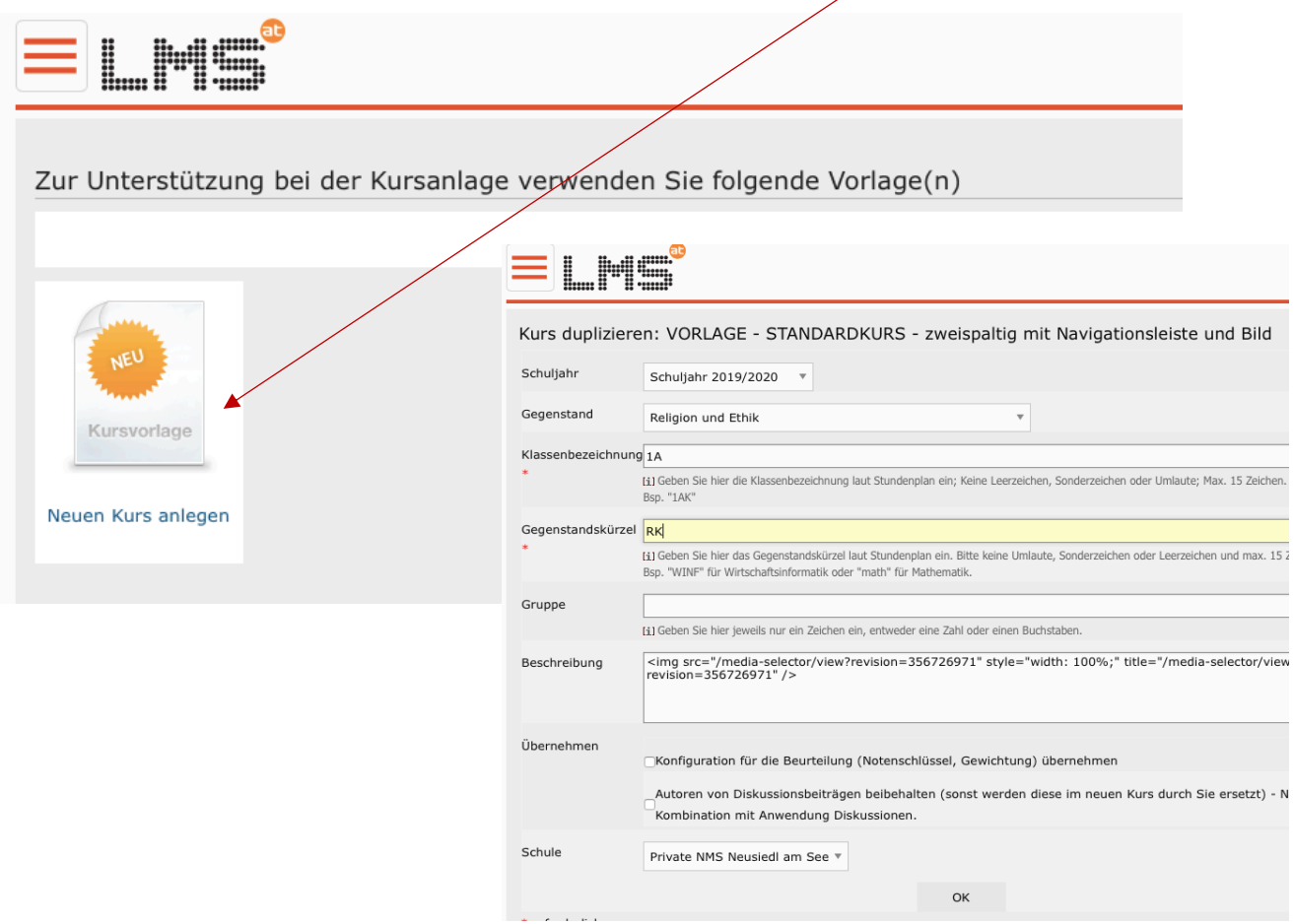

Weitere wichtige Anwendungen:

- BIBLIOTHEK: Stellen Sie Unterlagen über die Bibliothek zur Verfügung. Sie können jede Art von Unterlage bereitstellen. (Anleitung)
- MITTEILUNGEN: Kommunizieren Sie DSGVO-konform mit ihren Schüler innen innerhalb der Plattform. (Anleitung)
- UNTERRICHTSSTEUERUNG MIT AUFGABEN: Verwenden Sie die Aufgaben zur Unterrichtssteuerung in dem Sie Arbeitsaufträge austeilen und die Ausarbeitungen elektronisch einsammeln. (https://www.youtube.com/watch?v=3uxbU5BuxkA)
- VIDEOKONFERENZ UND CHAT zur synchronen Kommunikation mit den Schüler innen. Die Einbindung ist einfach und Sie können weiterhin alle Funktionen von LMS.at in ihrem Unterricht verwenden. (https://www.youtube.com/watch?time\_continue=86&v=0LdPH\_UH\_Ho&feature= emb\_logo)

## **Weitere hilfreiche Tipps und Anleitungen**

## https://lms.at/fernlehre bzw. https://lms.at/corona.

Informationen und Tipps für Lehrende zur Abwicklung der Fernlehre / Distanzlehre / Flipped Classroom

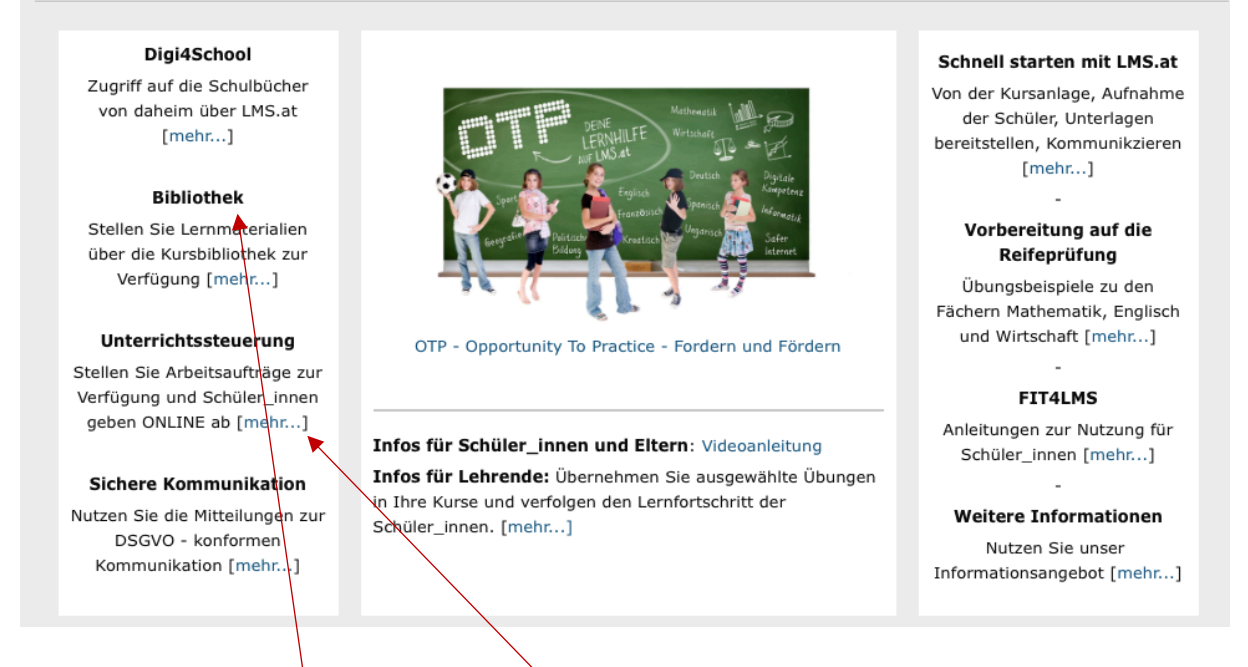

Hier sind vor allem die Bereiche UNTERICHTSSTEUERUNG, um Arbeitsaufträge zu erstellen, und die BIBLIOTHEK, in der ihr die Lernmaterialien hochladen könnt.

- Vergangene **eLectures** können Sie bequem nachträglich ansehen:
	- **Fahrplan durch das Schuljahr** mit LMS.at | Link Aufzeichnung
	- **Lehren und Lernen mit der LMS-Bibliothek** | Link Aufzeichnung
	- **Einbindung von externen Learning-Tools auf** LMS.at | Link Aufzeichnung
	- **Transparente Leistungsdokumentation** mit LMS.at | Link Aufzeichnung
	- **Klassenverwaltung** mit LMS.at | Link Aufzeichnung
	- **Interaktive Fragen** auf LMS.at **in Online-Tests und Schularbeiten** | Link Aufzeichnung
	- **Pimp your LMS - Designmöglichkeiten** auf LMS.at | Link Aufzeichnung
	- Fahrplan durch das Kalenderjahr mit LMS.at | Link Aufzeichnung
	- **Kompetenzorientiert Besser Lernen** mit LMS.at | Link Aufzeichnung
	- **Kommunikation** auf LMS.at **mit SchülerInnen und Eltern** | Link Aufzeichnung
	- **Transparente Leistungsdokumentation** mit LMS.at | Link Aufzeichnung
	- **Fit für das kommende Schuljahr | Link Aufzeichnung**
- **VIDEOANLEITUNGEN** auf Youtube
	-
	- LEHRENDE

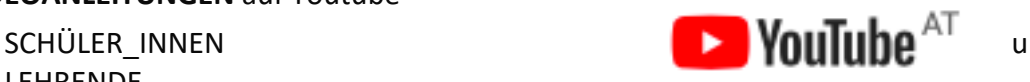

• **"Unterstützung konkret"** - Virtuelle Unterstützungsstunde der PH Burgenland und des LMS-Teams

Diese Einheit wird jeweils einen kurzen Input zu einem Thema enthalten. Im Mittelpunkt steht natürlich die Möglichkeit, Fragen zu stellen und bei der Umsetzung eigener Ideen didaktisch unterstützt zu werden. Außerdem besteht über diesen Kanal auch die Möglichkeit zum Austausch mit anderen Lehrenden.

Die Abwicklung erfolgt über AdobeConnect: https://phb.adobeconnect.com/fernlehre Die Termine für diese Woche (Dauer ca. 45 Minuten):

- Montag, 23.3.2020, 16:00 Uhr
- Dienstag, 24.3.2020, 16:00 Uhr
- Mittwoch, 25.3.2020, 9:00 Uhr
- Donnerstag, 26.3.2020, 14:00 Uhr
- Freitag, 27.3.2020, 14:00 Uhr

Nähere Infos finden Sie unter:

https://www.ph-burgenland.at/news/detail/article/unterstuetzungsangebot-ph-burgenland-lms-at/